## Herbst in dem Bergen

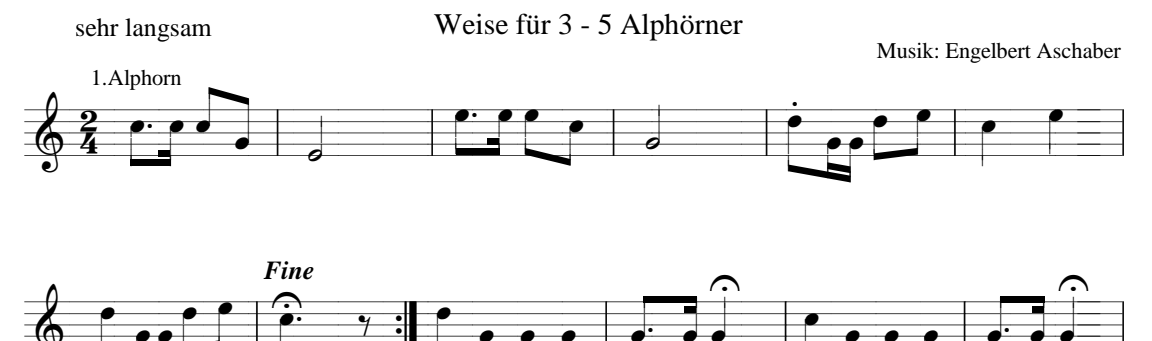

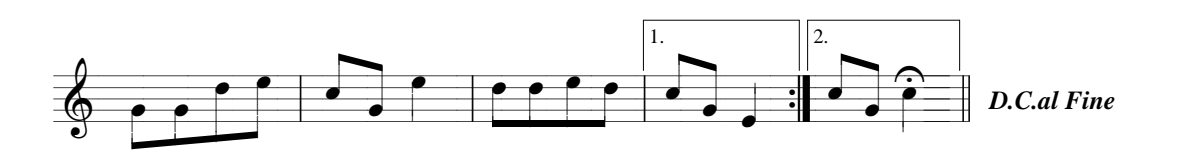

 $\odot$  2008 by Engelbert Aschaber

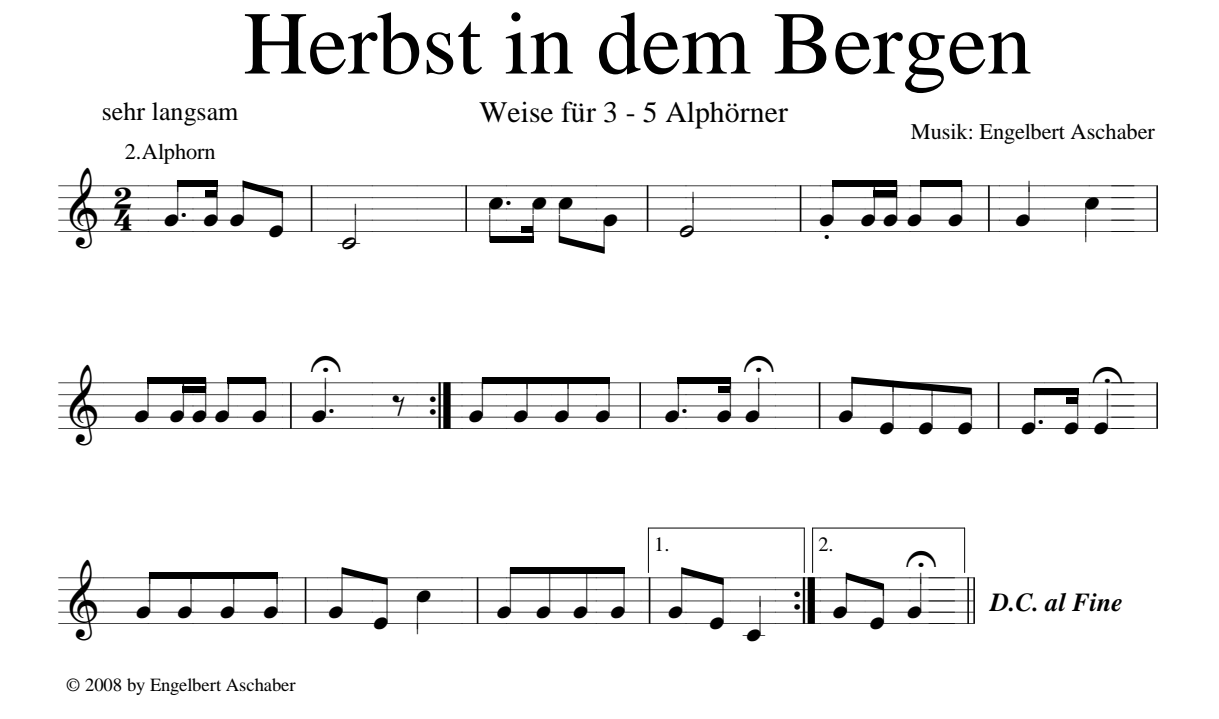

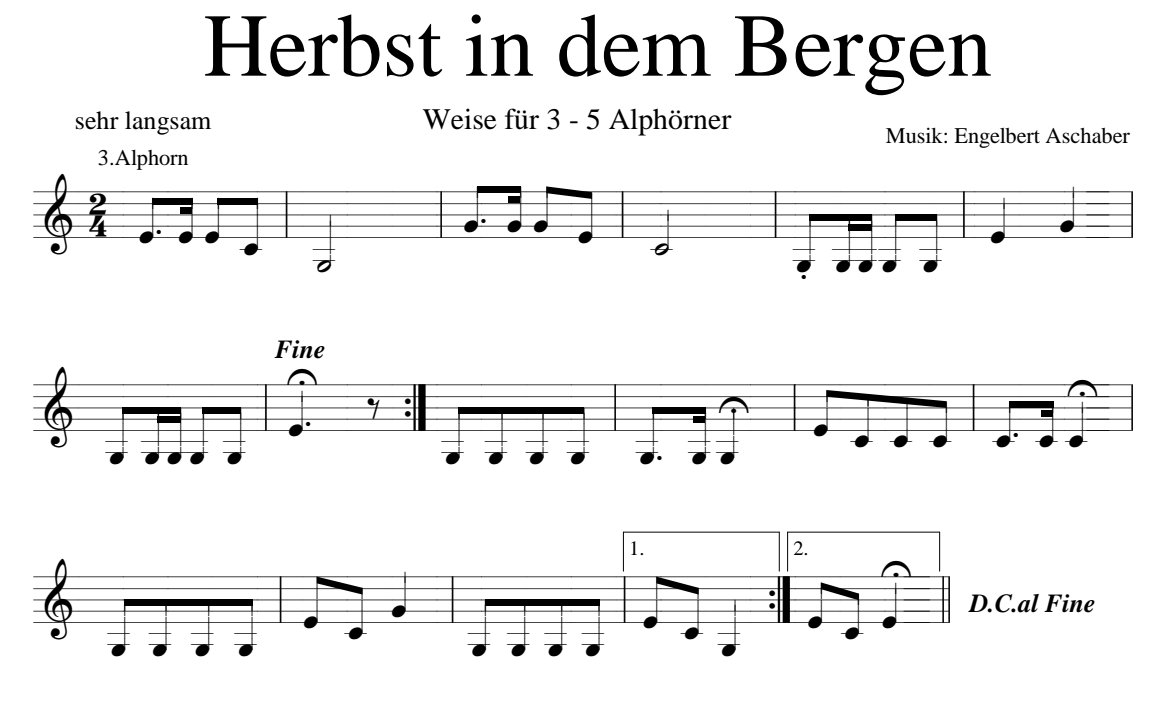

© 2008 by Engelbert Aschaber

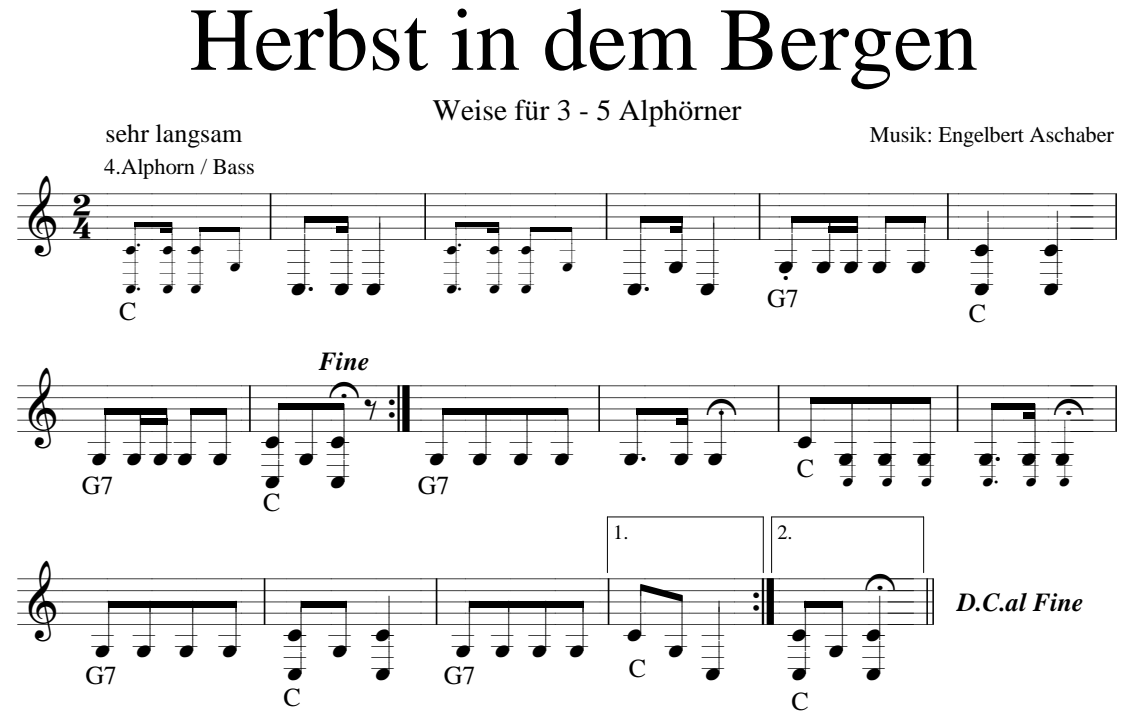

C 2008 by Engelbert Aschaber

## Herbst in dem Bergen

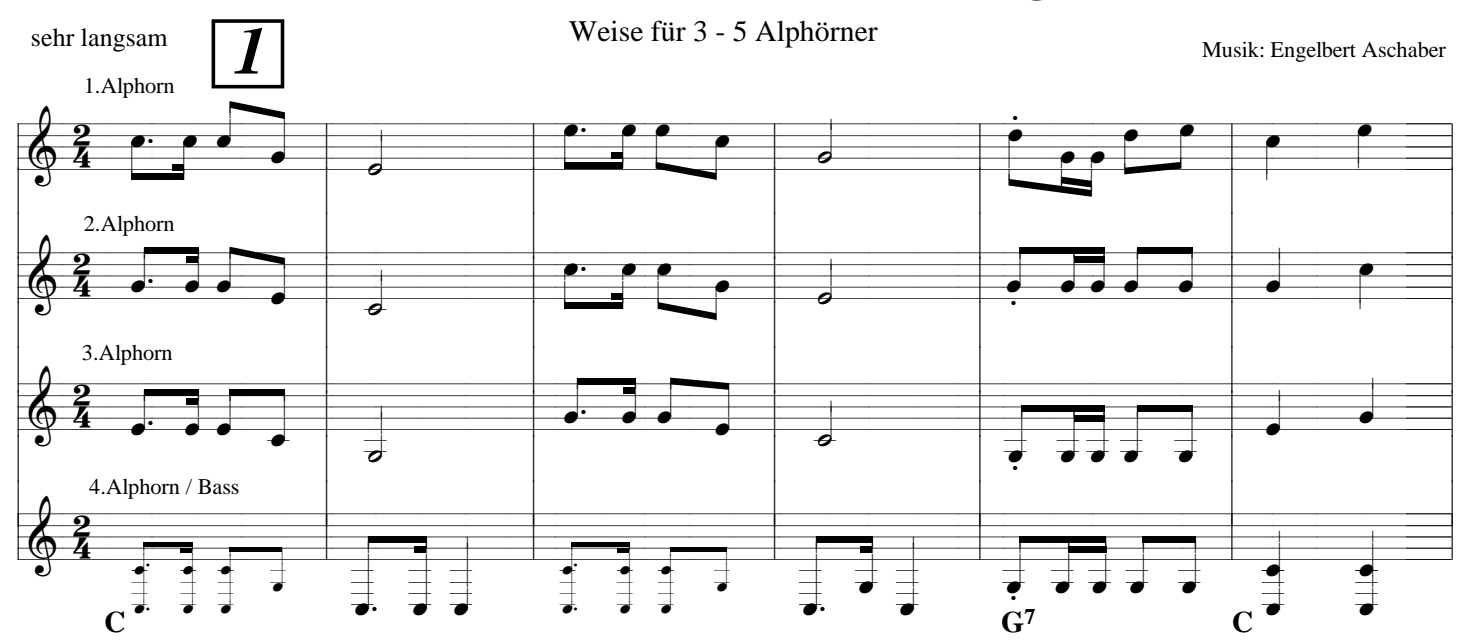

ev. alle 2 Bässe spielen u. probieren wie spielen

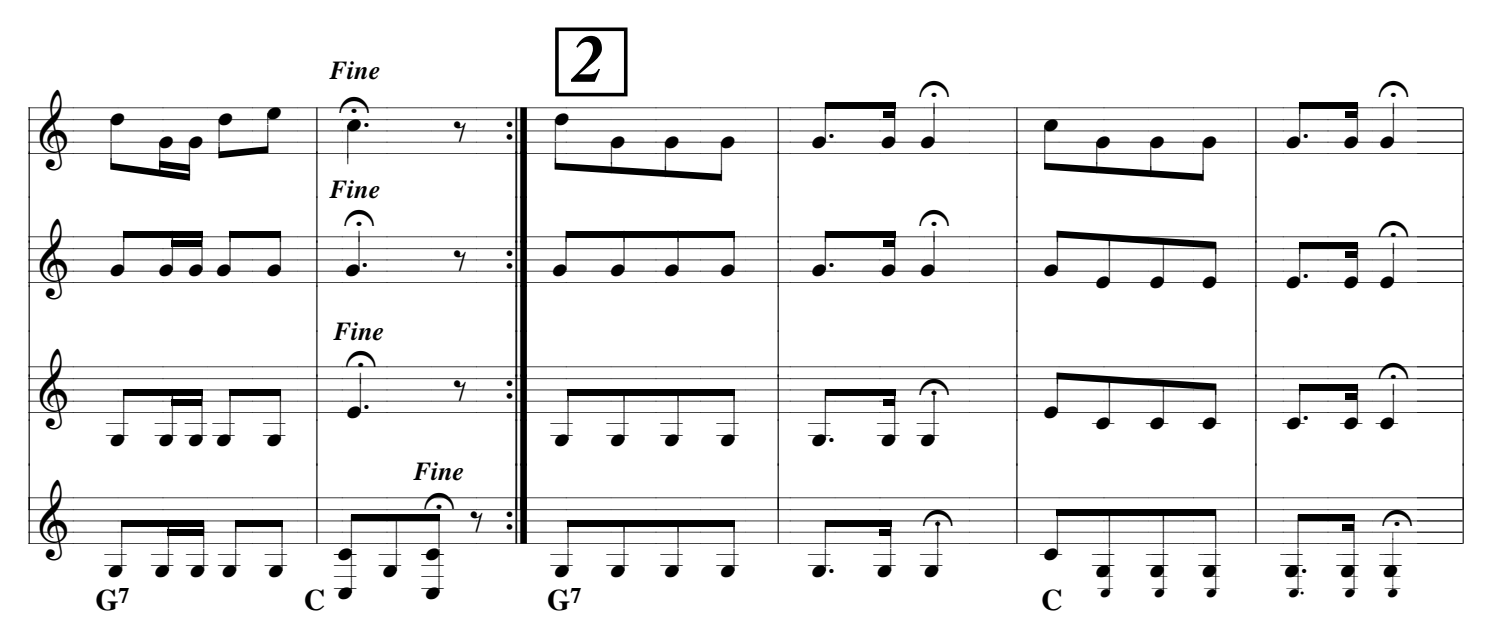

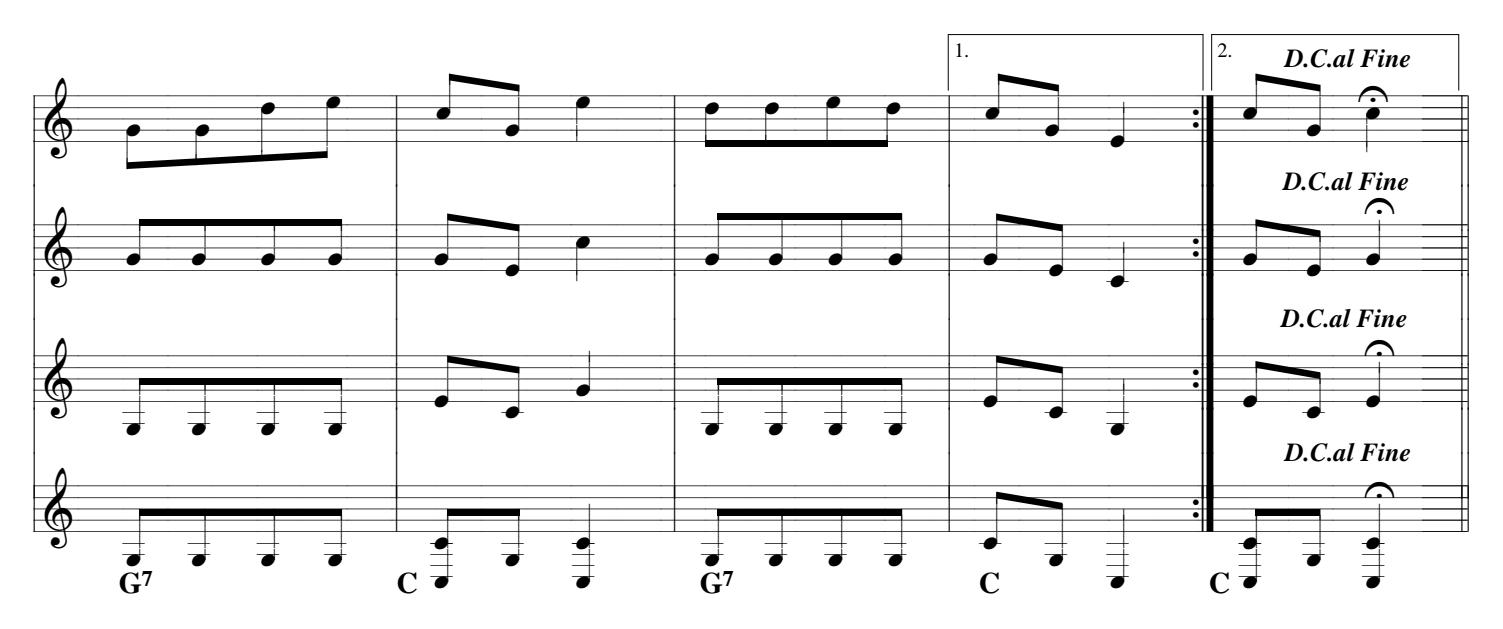

© 2008 by Engelbert Aschaber